# session\_destroy

WMPRO, WMMINI >= 1.0 WMMEGA FW >= 2.0

Clear the current session's data

## **Description**

session destroy ()

This is only applicable for HTTP initiated scripts. An internal \$\_SESSION array is available to all HTTP scripts to allow for persistent variables to be shared between scripts. This array is associated with the script based on a cookie created at login.

This function clears the array. This would clear specific variables like logged\_in, an integer indicating whether the user is logged in, so if a page in WattmonOS (such as the home page) is called after running this function, you would be redirected to the login page once again.

#### **Parameters**

None

#### **Return Values**

None

### See Also

uPHP Special Variables - Special arrays that are populated automatically (including \$\_SESSION)

session is new() - Check if a session was just initiated

session start() - Initiate a new session and send the cookie data for it

From:

http://wattmon.com/dokuwiki/ - Wattmon Documentation Wiki

Permanent link:

http://wattmon.com/dokuwiki/uphp/functions/session\_destroy

Last update: 2021/09/13 05:57

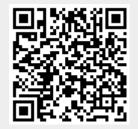